*Centre Africain d'Etudes de Formation Continue-Sarl* **RCCM:** BFOUA2017B8586**-IFU:** 00097577S-**CNSS: 1290420Z, 09 BP 580 Ouagadougou 09, E-Mail :** [caefc.formation@gmail.com](mailto:caefc.formation@gmail.com)**, Tel :(00226)76965992/79936172/71967506**

**www.caefc.net**

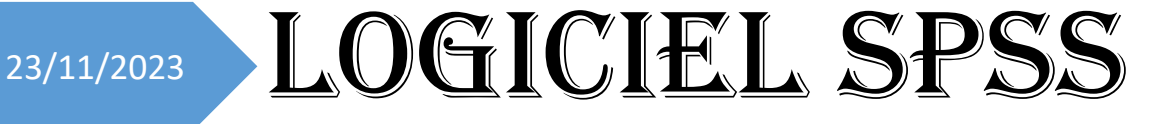

Traitement et analyse de données

Formation en « conception de base, traitement et analyse de données sous le logiciel SPSS

l

*Novembre 2023*

# **TABLE DES MATIERES**

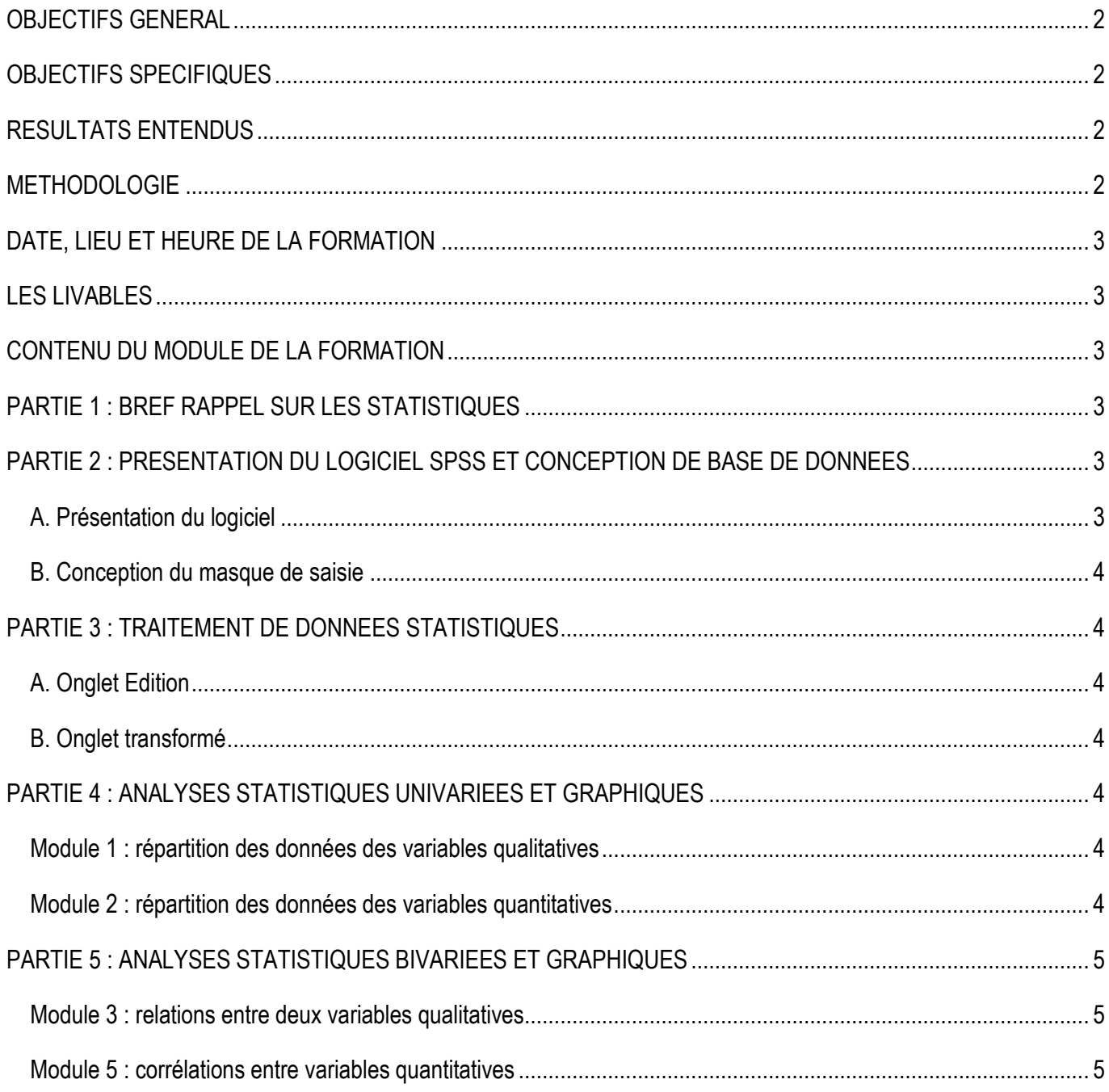

### <span id="page-2-0"></span>**OBJECTIFS GENERAL**

L'objectif général de la formation est d'approfondir les compétences techniques des participants en conception de base, traitement et analyse de données d'enquête statistique sous le logiciel SPSS V27. Il s'agit de maîtriser par des exercices, ses fonctionnalités, leurs intérêts, leurs exploitations, la présentation et la personnalisation des résultats.

### <span id="page-2-1"></span>**OBJECTIFS SPECIFIQUES**

- $\bullet$  Maîtriser la typologie des indicateurs (variables)
- Concevoir une bonne base de données ;
- $\bullet$  Maîtriser les traitements avancés des données ;
- Vérifier la qualité des données ;
- $\bullet$  Maîtriser l'analyse descriptive et l'analyse multivariée ;
- $\supset$  Tirage d'échantillons sur Spss

### <span id="page-2-2"></span>**RESULTATS ENTENDUS**

- $\supset$  Les participants maîtrisent la typologie des indicateurs (variables)
- **C** Les participants savent concevoir une bonne base de données ;
- $\supset$  Les participants maîtrisent les traitements avancés des données ;
- $\bullet$  Les participants savent vérifier la qualité des données ;
- Les participants maîtrisent l'analyse descriptive et l'analyse multivariée ;
- **C** Les participants maîtrisent le tirage d'échantillons sur Spss

# <span id="page-2-3"></span>**METHODOLOGIE**

Pour atteindre les objectifs qui lui sont assignés, le consultant adoptera une démarche participative axée sur les principes de la pédagogie des adultes (andragogie). À cet effet, le consultant utilisera des méthodes pédagogiques interactives telles que des discussions, des exercices pratiques et des études de cas. Cela permettra de faire de l'apprenant un acteur clé de l'animation et de la dynamique du groupe.

La formation s'appuiera sur diverses approches pédagogiques combinant des exposés théoriques (15%) et des exercices pratiques d'application (85%), afin de favoriser le transfert de compétences pratiques.

Afin de favoriser l'acquisition de compétences pratiques, avant le démarrage de la formation, chaque participant se présentera et précisera ses attentes, surtout en rapport avec ses activités. Cela permettra au consultant de collecter des informations sur les connaissances et compétences actuelles des participants et d'identifier leurs besoins spécifiques. Ces attentes permettront au consultant, si possible, de réorganiser sa méthodologie ou le contenu du travail.

Pour vérifier que la formation se déroule dans l'intérêt de tous, un questionnaire sera soumis à chacun, à mi-formation et à la fin de la formation, afin d'apprécier l'expertise du consultant, le transfert des compétences et la compréhension pratique des participants.

Les participants seront mis à l'épreuve en effectuant des travaux pratiques non seulement pendant la formation, mais aussi en groupe, où ils présenteront les résultats.

Au cours des séances, une application sera installée sur l'ordinateur de chaque participant pour leur permettre de filmer et enregistrer à partir de leur écran toutes les réalisations pendant les séances. Ces vidéos serviront de supports de formation en plus des supports papier. Ces techniques d'animation vont favoriser une participation active et cordiale des stagiaires, en vue d'une satisfaction individuelle et collective. Elles doivent permettre aux apprenants d'être autonomes dans la manipulation des logiciels.

Pour assurer une maîtrise parfaite du logiciel par les apprenants, après la session, un suivi-évaluation sera effectué afin d'évaluer l'efficacité de la formation et de recueillir les commentaires des participants. Cela permettra d'identifier les points forts et les points à améliorer pour les futures formations. En effet, une assistance technique gratuite sera accordée aux participants pendant un (01) mois juste après la formation, Pendant le suivi, un exercice pratique sera réalisé pour évaluer les compétences des participants.

#### **COUT DE LA FORMATION**

Pour les services, la tarification dépend du nombre de participants ; du lieu ; de la durée ; de la remise d'un support de formation à chaque participant ; de la remise de logiciels à chaque participant., de la rédaction du support, Etc.

#### **SUIVI POST-FORMATION**

Une assistance technique est accordée aux participants pendant un (01) mois à compter de la fin la formation. Elle concerne uniquement les thèmes abordés au cours de cette formation. A cet effet, un groupe WhatsApp sera créé pour les échanges

### <span id="page-3-0"></span>**DATE, LIEU ET HEURE DE LA FORMATION**

Date : 5 Jours Heure : 08H20 à 14H30 par jour

### <span id="page-3-1"></span>**LES LIVABLES**

- La remise d'un support de formation
- **A** Attestation de formation
- \* Rapport de la formation pour les services

### <span id="page-3-2"></span> **CONTENU DU MODULE DE LA FORMATION**

### <span id="page-3-3"></span>**PARTIE 1 : BREF RAPPEL SUR LES STATISTIQUES**

1. Typologie des variables

#### <span id="page-3-4"></span>**PARTIE 2 : PRESENTATION DU LOGICIEL SPSS ET CONCEPTION DE BASE DE DONNEES**

#### <span id="page-3-5"></span>**A. Présentation du logiciel**

3. Principales fenêtres du logiciel

- 4. Description de l'éditeur de variables
- 5. Description de l'éditeur des données
- 6. Description de la fenêtre des résultats (output editor)
- 7. Description de la fenêtre des syntaxes (syntaxe editor)

### <span id="page-4-0"></span>**B. Conception du masque de saisie**

- 1. Typologie des variables
- 2. Masque de saisie
- 3. Les propriétés des variables
- 4. Saisie des données

# <span id="page-4-1"></span>**PARTIE 3 : TRAITEMENT DE DONNEES STATISTIQUES**

### <span id="page-4-2"></span>**A. Onglet Edition**

- 1. Aller à une observation et à une variable
- 3. Insertion de variable
- 4. Insertion d'observation/déplacement
- 5. Trier des observations et variables

# <span id="page-4-3"></span>**B. Onglet transformé**

- 1. Fusion (de variables et de données)
	- Sélectionner des observations
	- Selon une condition logique
	- Par échantillonnage aléatoire
	- Dans une plage de temps ou observations
- 2. Agréger des données
- 3. Pondérer les observations
- 4. Calculer une variable
- 5. Créer une variable
- 6. Recoder une variable
- 7. Estimation des données manquantes
- 8. Importation et exportation de base de données

# <span id="page-4-4"></span>**PARTIE 4 : ANALYSES STATISTIQUES UNIVARIEES ET GRAPHIQUES**

Calcul et analyse des paramètres de dispersion et de positions : moyenne, médiane, mode, écart-type, variance, quartiles….

# <span id="page-4-5"></span>**Module 1 : répartition des données des variables qualitatives**

- $\checkmark$  La procédure Effectifs
- ✓ Interprétation des résultats de la procédure Effectifs

# <span id="page-4-6"></span>**Module 2 : répartition des données des variables quantitatives**

- ✓ Les procédures Fréquences, descriptives, et Explore
- ✓ Interprétation des résultats des procédures fréquences, descriptives et explorés
- $\checkmark$  Construction et l'analyse des graphiques en analyse bivariée
- $\checkmark$  La mise en forme d'un tableau croisé :

# <span id="page-5-0"></span>**PARTIE 5 : ANALYSES STATISTIQUES BIVARIEES ET GRAPHIQUES**

#### <span id="page-5-1"></span>**Module 3 : relations entre deux variables qualitatives**

- 1) Utiliser le tableau croisé et choisir la statistique appropriée
- 2) Interpréter les effectifs et pourcentages d'un tableau croisé
	- Tableaux de profil ligne et interprétation
	- Tableaux de profil colonne et interprétation
	- **E** Tableaux de pourcentage sur le total
	- Comparaison de moyennes
- 3) Utiliser le test d'indépendance du Khi-2, indicateurs de qualité suivant la nature des variables
- 4) Test de significativité (D de Somers, V de Cramer, Gamma,)
- 5) Analyse de variance (ANOVA)
- 6) Utiliser la commande de syntaxe relative au tableau croisé
- 7) Choix du graphique adéquat : courbe, diagramme en bâton, histogramme, camembert
- 8) Comparaison de moyenne
- 9) Agrégation des données
- 10) Fichier de « programmation » (ou fichier de syntaxe)
- 11) Construction et l'analyse des graphiques en analyse bivariée
- 12) La mise en forme d'un tableau croisé ;

### <span id="page-5-2"></span>**Module 5 : corrélations entre variables quantitatives**

- a) Visualiser la relation entre deux variables quantitatives à l'aide du diagramme de dispersion
- b) Expliquer le coefficient de corrélation de Pearson et ses hypothèses
- c) Utiliser la procédure « Corrélations Bivariée »
- d) Construction et l'analyse des graphiques en analyse bivariée
- e) La mise en forme d'un tableau croisé ;
- f) Les types de tableaux et commentaire à afficher dans un rapport ;

# **PARTIE 6 : ANALYSES MULTIVARIEES**

- $\oslash$  Analyse de régression linéaire simple
- *C* Régression linéaire multiple

# **EXERCICE D'APPLICATION**

Ouagadougou le 03 Juin 2024 DIRECTEUR GENERAL

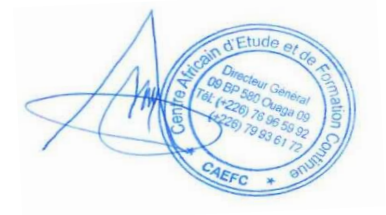

M. KOANDA Karim Statisticien-géographe Ingénieur en SIG et télédétection Informatique décisionnelle